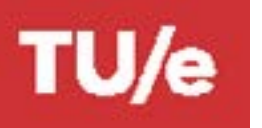

# **GRADUATE SCHOOL • EINDHOVEN UNIVERSITY OF TECHNOLOGY** INDIVIDUAL ELECTIVE COURSES - IS DEPARTMENT OF INDUSTRIAL ENGINEERING & INNOVATION SCIENCES

### Personal Information

Name: Student Nr:

MSc Program: Innovation Sciences (IS)

Mentor:

## Program Overview

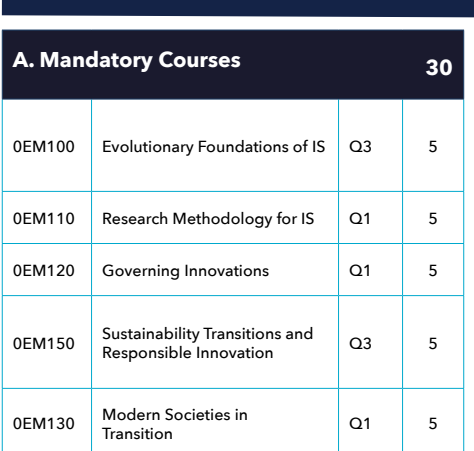

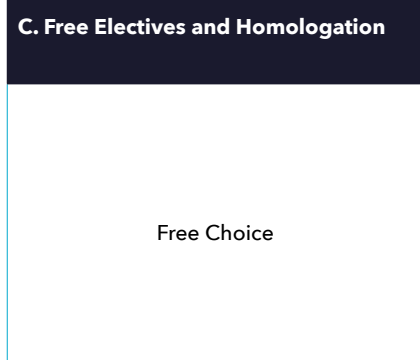

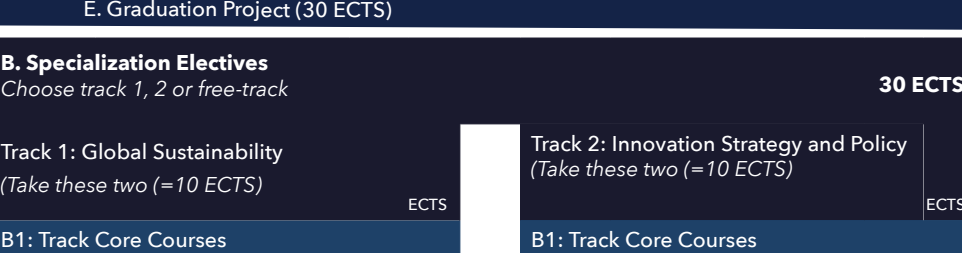

D. International Semester (≥ 15 ECTS)

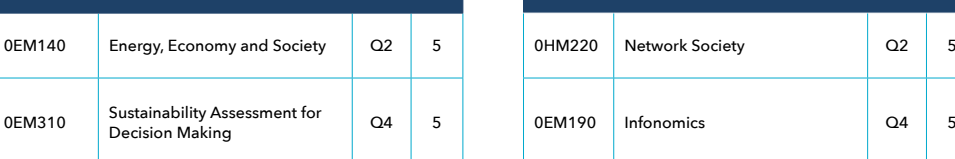

ECTS

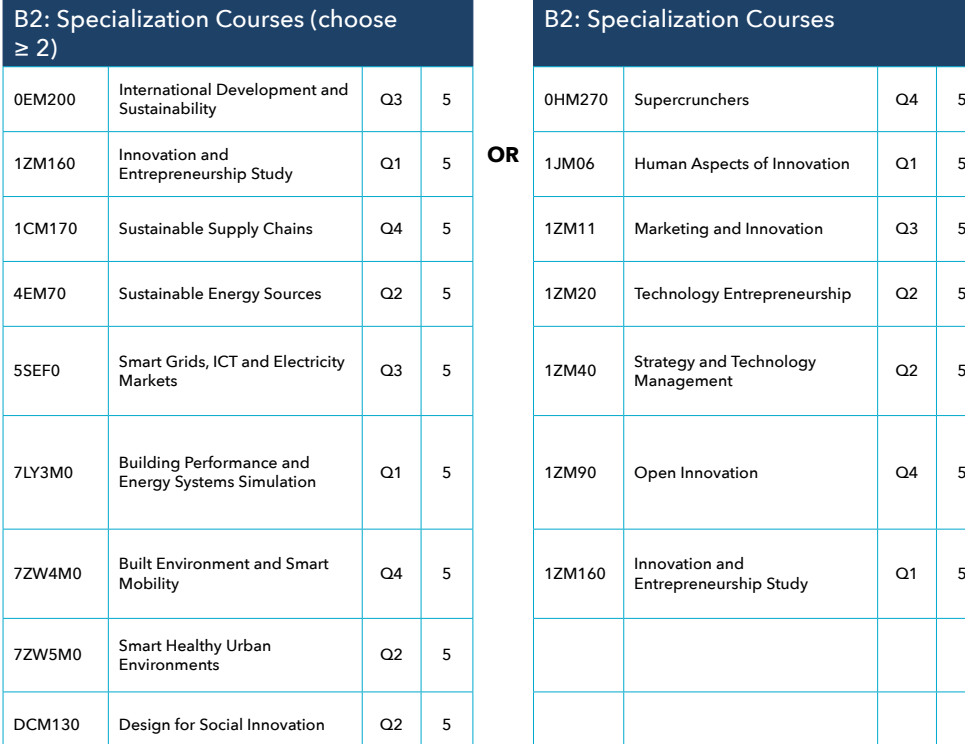

ECTS

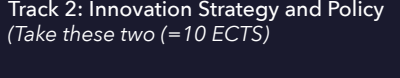

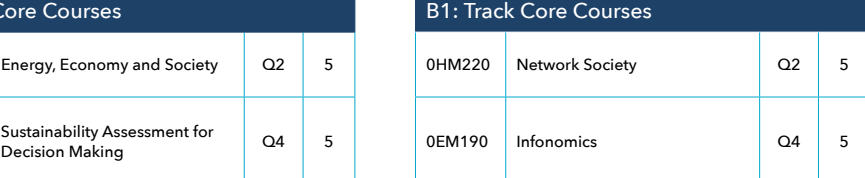

B2: Specialization Courses

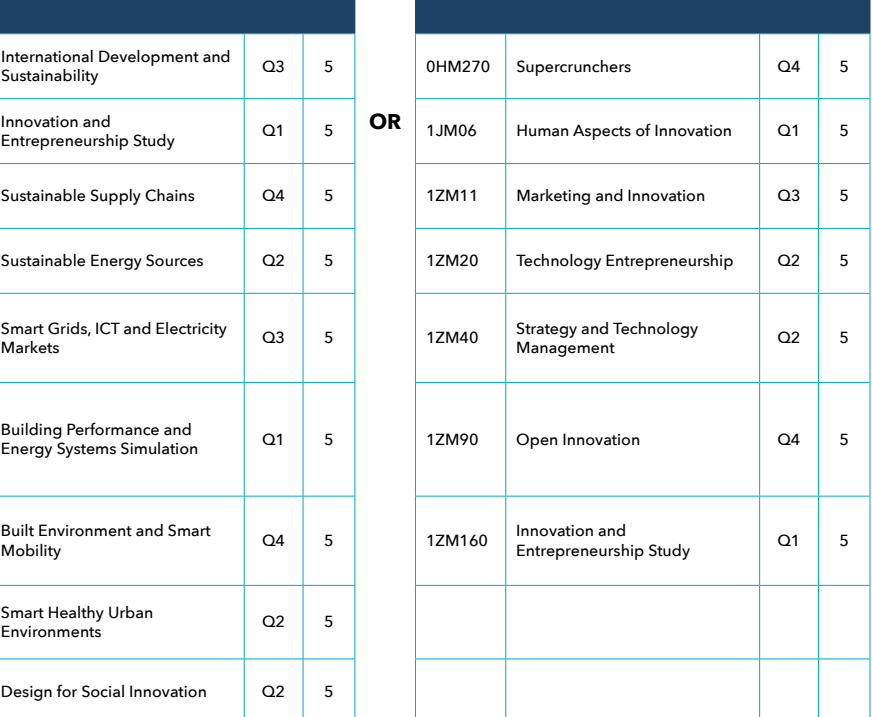

Students have to take all courses under A.

Students have to take the two courses from B1 (depending on track).

Students have to select at least two courses from B2.

• Students have to select at least 10 ECTS of engineering science courses in the program (B, C, and/or D).

• If students want to be eligible for the free/special track, a request must be submitted to the Exam Committee which contains a well-argued motivation and the approval from the Program Chair.

See the link for more information: [https://educationguide.tue.nl/programs/graduate-school/masters-programs/](https://educationguide.tue.nl/programs/graduate-school/masters-programs/innovation-sciences/curriculum/) [innovation-sciences/curriculum/](https://educationguide.tue.nl/programs/graduate-school/masters-programs/innovation-sciences/curriculum/)

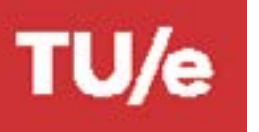

## Specialisation Electives IS

Track 1: Global Sustainability

Track 2: Innovation Strategy and Policy

Free Track

Explanation chosen field of expertise

## IS-Core Electives B1 *(10 ects)*

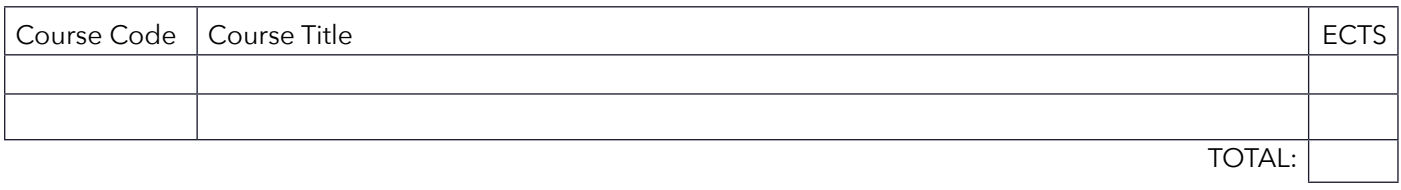

#### IS-Core Electives B1+B2 *(minimum 10 ects)*

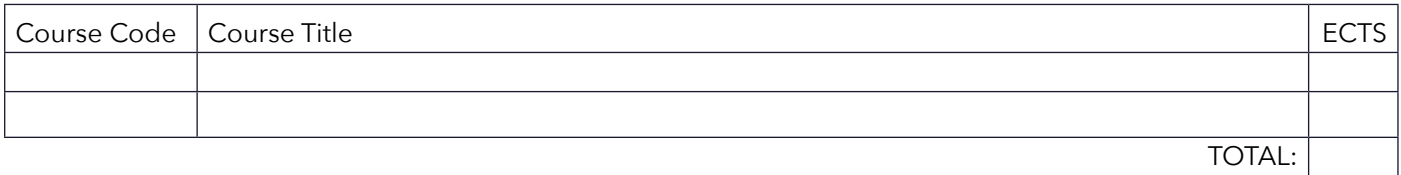

#### B3/C/D:

## IS-Engineering courses *(B3: minimum 10 ects)*, Free electives *(C)* and International MSc Courses *(D: minimum 15 ects, maximum 30 ects)*

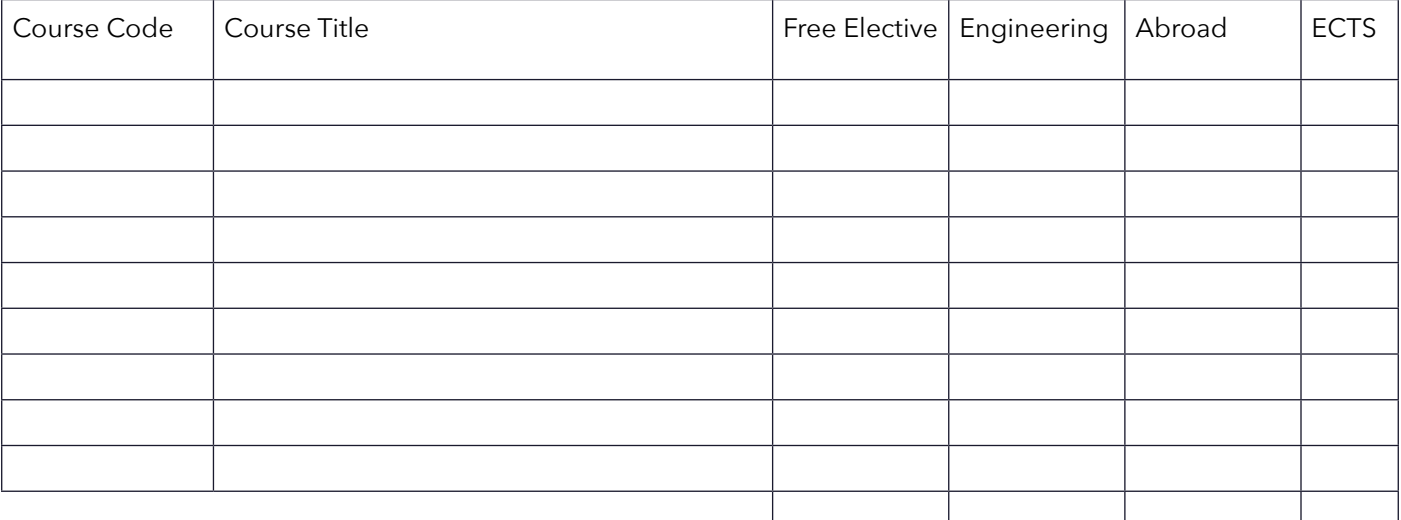

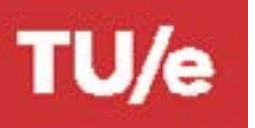

# **GRADUATE SCHOOL • EINDHOVEN UNIVERSITY OF TECHNOLOGY** INDIVIDUAL ELECTIVE COURSES - IS DEPARTMENT OF INDUSTRIAL ENGINEERING & INNOVATION SCIENCES

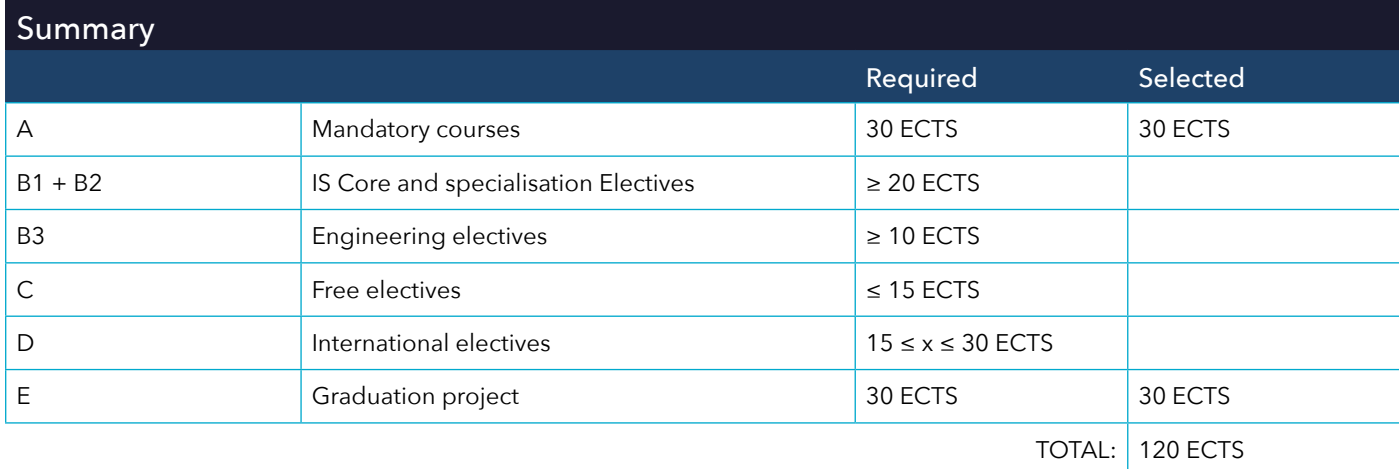

- Explanation of your chosen field of expertise should include a short description of the field and how your courses fit within this field of expertise. This includes the track, the choice of core and specialisation electives, the engineering electives and the international electives. The Examination Committee will use this information, amongst others, to check the coherence of your study program.
- Note that an international course can only be accepted with official course descriptions from the foreign University.
- International courses should be at master's level.
- Explanation and a list of possible engineering courses are listed on the Digital Study guide [https://educationguide.tue.nl/programs/graduate-school/masters-programs/innovation-sciences/curriculum/](https://educationguide.tue.nl/programs/graduate-school/masters-programs/innovation-sciences/curriculum/engineering-courses/) [engineering-courses/](https://educationguide.tue.nl/programs/graduate-school/masters-programs/innovation-sciences/curriculum/engineering-courses/)
- Note that a maximum of one language course of at least level C can be added as free elective to your Master's program.
- More Information about filling in this form you can find on the enclosed link. <https://educationguide.tue.nl/programs/graduate-school/masters-programs/innovation-sciences/curriculum/>
- Note that free electives do not require approval of the mentor.
- International students fill in the deficiency courses as part of the international semester (mark them as deficiency in the 'international' column).

#### Confirmation Mentor / 1st Assessor:

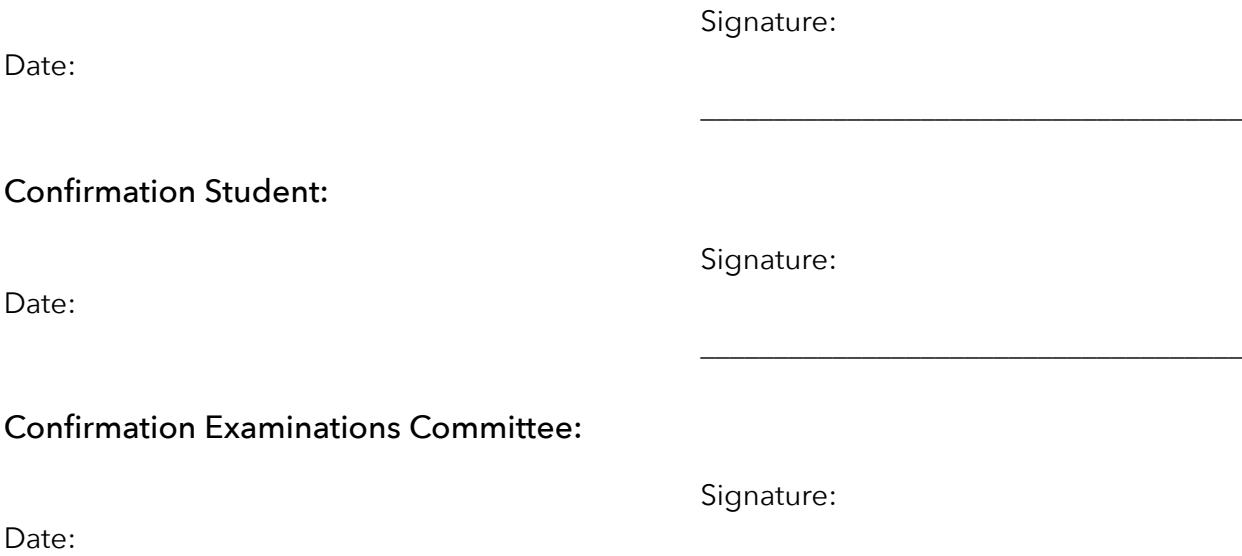

\_\_\_\_\_\_\_\_\_\_\_\_\_\_\_\_\_\_\_\_\_\_\_\_\_\_\_\_\_\_\_\_\_\_\_\_\_